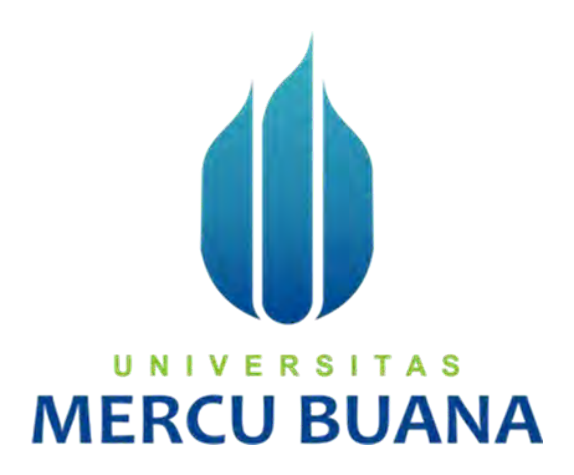

#### <span id="page-0-0"></span>**APLIKASI SISTEM INFORMASI ADOPTION PET (ADOPET)**

**BERBASIS WEB**

Laras Neivia Pramesti 41816310032

## UNIVERSITAS **MERCU BUANA**

#### **PROGRAM STUDI SISTEM INFORMASI**

#### **FAKULTAS ILMU KOMPUTER**

#### **UNIVERSITAS MERCU BUANA**

#### **JAKARTA**

**2020** 

http://digilib.mercubuana.ac.id/

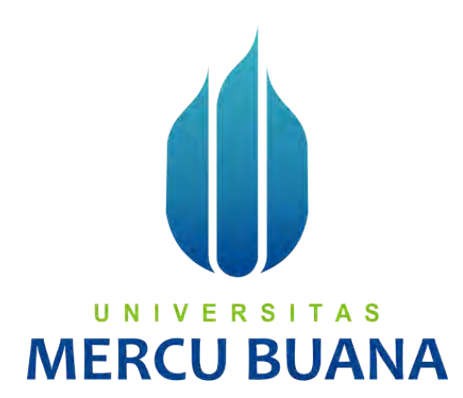

#### **APLIKASI SISTEM INFORMASI ADOPTION PET (ADOPET) BERBASIS WEB**

*Laporan Tugas Akhir* 

Diajukan Untuk Melengkapi Salah Satu Syarat Memperoleh Gelar Sarjana Komputer

U N | V Disusun Oleh: A S Laras Neivia Pramesti 41816310032

> **PROGRAM STUDI SISTEM INFORMASI FAKULTAS ILMU KOMPUTER UNIVERSITAS MERCU BUANA JAKARTA**

**2020** 

#### SURAT PERNYATAAN ORISINILITAS

<span id="page-2-0"></span>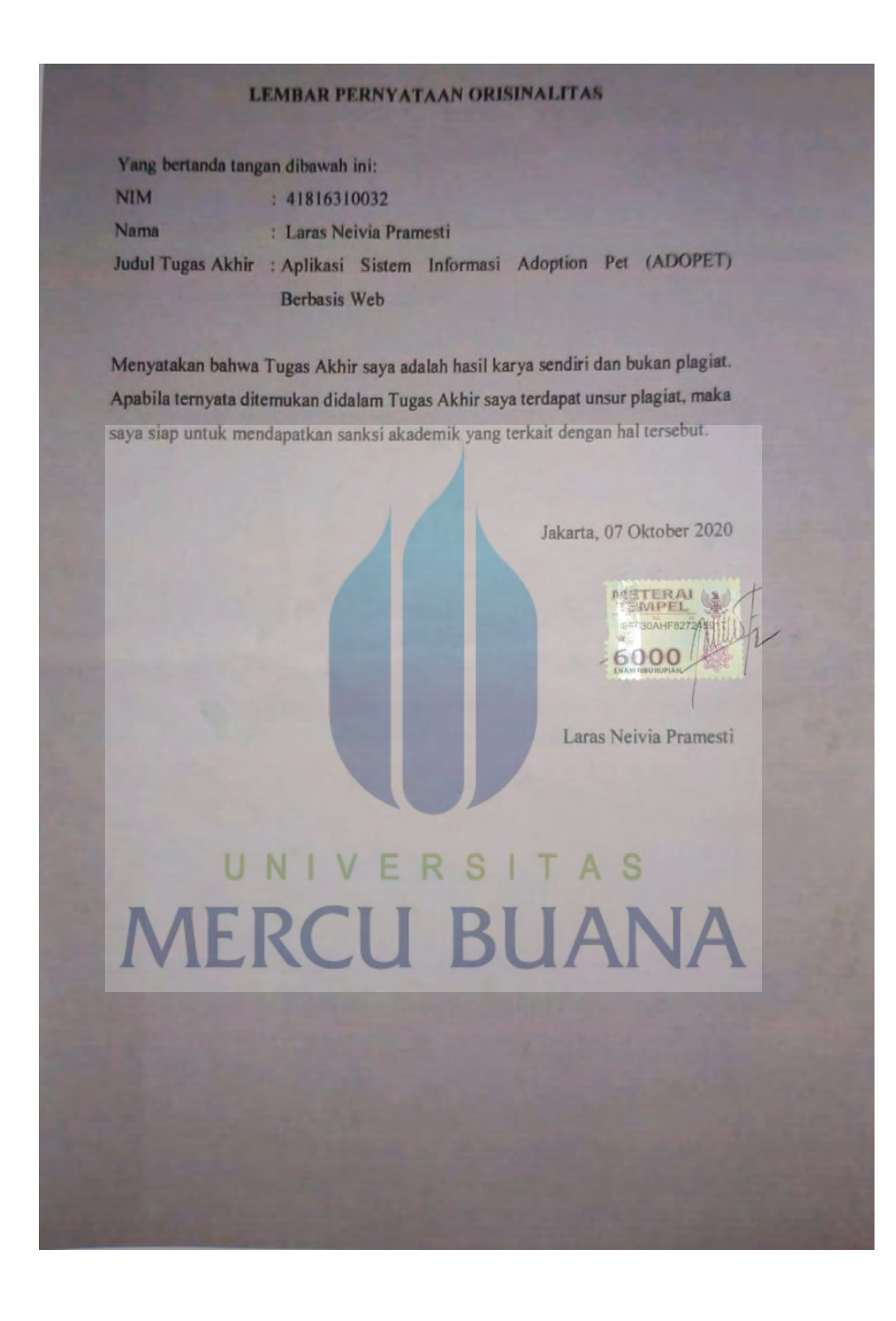

### <span id="page-3-0"></span>**SURAT PERNYATAAN PERSETUJUAN PUBLIKASI TUGAS AKHIR**

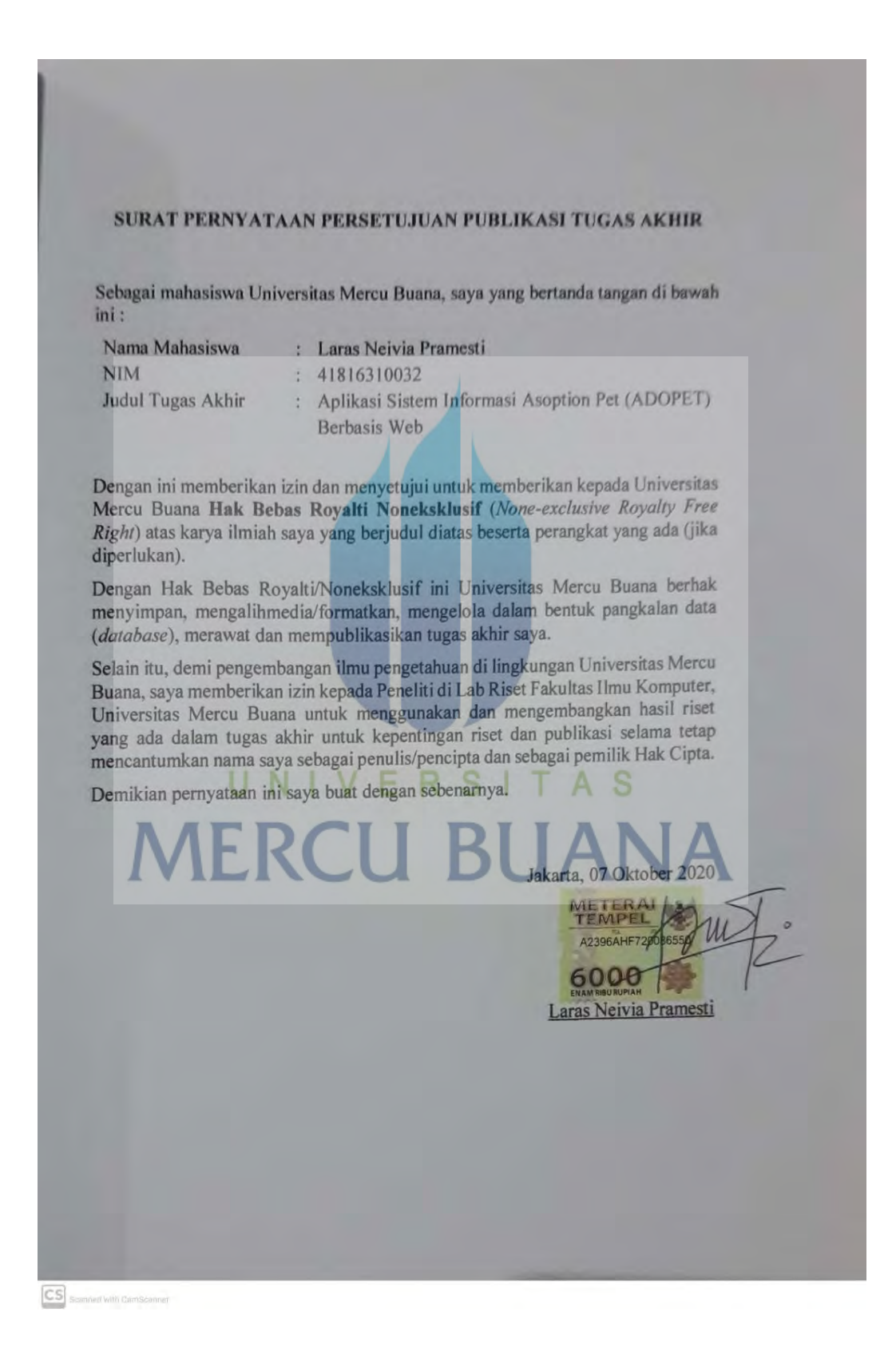

#### **LEMBAR PERSETUJUAN**

<span id="page-4-0"></span>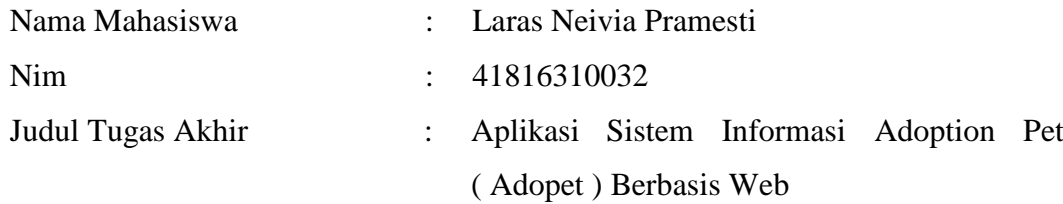

Laporan Tugas Akhir ini telah diperiksa dan disetujui.

Jakarta, 30 Juli 2020

Menyetujui,

(Dwi Ade Handayani Capah, S.Kom, M.Kom)

U N | V<sup>Dosen Pembimbing</sup> A S **MERCU BUANA** 

#### **LEMBAR PENGESAHAN**

<span id="page-5-0"></span>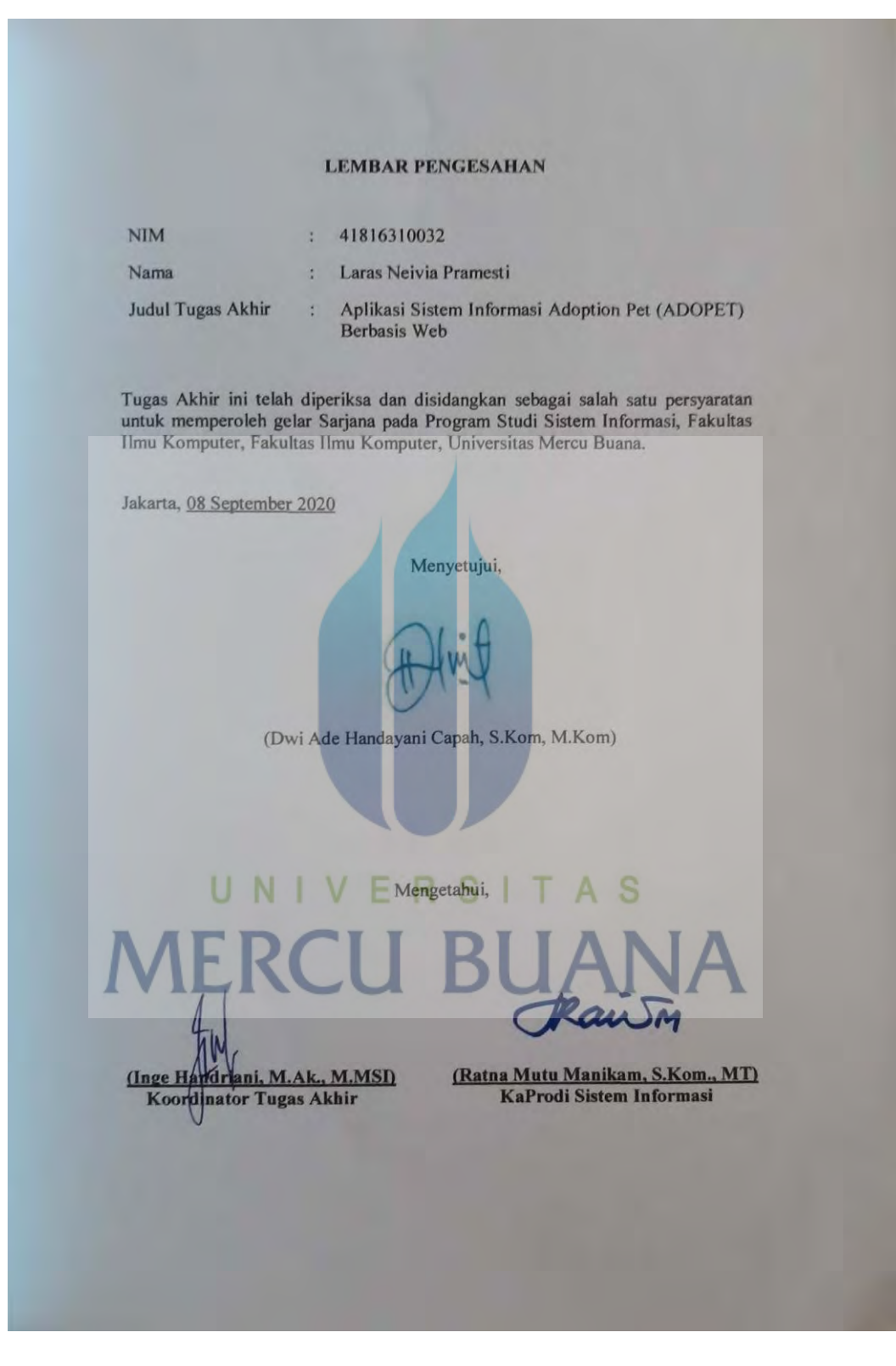

#### **ABSTRAK**

<span id="page-6-0"></span>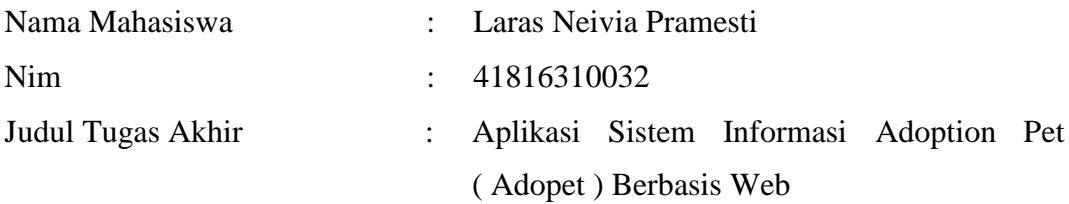

Hewan sangat erat kaitannya dengan kehidupan manusia, hewan dikelompokan menjadi beberapa kelompok, salah satunya adalah hewan yang dapat dipelihara. Namun saat ini di Indonesia masih sering terjadi tindakan penelantaran dan kekerarasan terhadap hewan peliharaan, yang disebabkan oleh berbagai macam alas an. Untuk merawat hewan memerlukan beberapa hal salah satunya adalah biaya perawatan,makan, dan kebutuhan lainnya yang membuat hewan tersebut merasa nyaman. Pada saat ini minimnya media untuk adopsi dan mendonasikan hewan peliharaan menjadi salah satu alasan permasalahan diatas. Oleh karena itu, berdasarkan permasalahan tersebut pihak PT. Adopet mempunyai ide untuk membangun aplikasi adopsi hewan berbasis web. Untuk membangun aplikasi ini digunakan CI (Codeigniter) sebagai framework, dan metode pengembangan waterfall sehingga proses pembuatan aplikasi ini terdata secara urut dan rapih. Aplikasi ini di bangun untuk memudahkan proses pengadopsian, donasi, penitipan, pelatihan dan memenuhi kebutuhan hewan peliharaan, yang dimana diharapkan dapat menyelesaikan permasalahan teresebut. Aplikasi ini masih dapat dikembangkan sesuai dengan target bisnis yang diinginkan.

Kata Kunci : Adopsi, Web, Waterfall, Hewan Peliharaan

#### **ABSTRACT**

<span id="page-7-0"></span>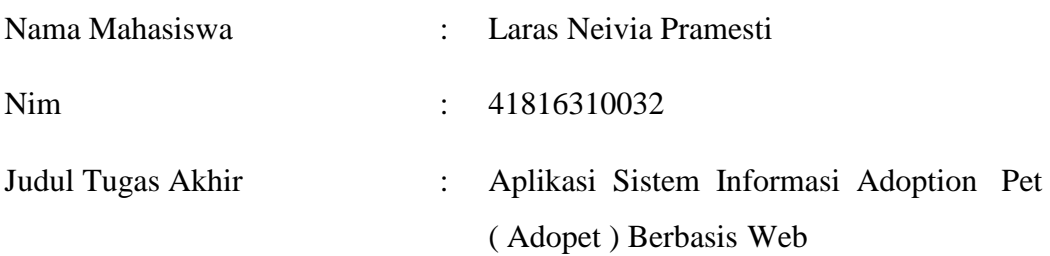

*Animals are very closely related to human life, animals are grouped into several groups, one of which is animals that can be maintained. However, currently in*  Indonesia there are often acts of neglect and violence against pets, which are *caused by a variety of reasons. To care for animals requires several things one of*  which is the cost of care, food, and other needs that make these animals feel *comfortable. At this time the lack of media for adoption and donation of pets is one of the reasons for the above problems. Therefore, based on these problems, PT. Adopet has the idea to build a web-based animal adoption application. To build this application use CI (Codeigniter) as a framework, and Waterfall as a development method. This application was built to facilitate the process of adopting, donating, caring, training and meeting the needs of pets, which are expected to solve these problems. This application can still be developed in accordance with the desired business target* 

*Key Word : Adoption, Web, Waterfall, Pet* 

#### **KATA PENGANTAR**

<span id="page-8-0"></span>Puji syukur saya panjatkan kepada Allah SWT, yang telah memberikan kesehatan dan hanya atas berkat dan rahmat-Nya, sehingga penulis dapat menyelesaikan Laporan Tugas Akhir yang berjudul "Aplikasi Sistem Informasi Adoption Pet ( Adopet ) Berbasis Web" Adapun tujuan penulisan laporan ini adalah sebagai persyaratan untuk memperoleh gelar Sarjana pada Program Studi Sistem Informasi, Fakultas Ilmu Komputer, Universitas Mercu Buana

Dalam penyusunan laporan ini penulis banyak sekali mendapatkan bantuan dari berbagai pihak, oleh sebab itu penulis ingin mengungkapkan rasa terima kasih kepada :

- 1. Orang tua penulis tercinta yang telah banyak memberikan bantuan baik secara moril maupun materil, serta dorongan semangat dan do'a yang tak terhenti-hentinya
- 2. Keluarga besar penulis yang telah memberikan dorongan berupa motivasi serta do'a yang membuat penulis dapat menyelesaikan laporan ini
- 3. Ibu Ratna Mutu Manikam, S.Kom, MT selaku Ketua Program Studi Sistem Informasi Universitas Mercu Buana
- 4. Ibu Inge Handriani, M.Ak., M.MSI selaku Koordinator Tugas Akhir Program Studi Sistem Informasi Universitas Mercu Buana
- 5. Ibu Sri Dianing Asri, ST, M.Kom selaku Sekretaris Program Studi Sistem Informasi Universitas Mercu Buana
- 6. Bapak Fajar Masya, Ir. MMSI, selaku Dosen Pembimbing Akademik Program Studi Sistem Informasi Universitas Mercu Buana
- 7. Ibu Dwi Ade Handayani Capah S.Kom, M.Kom selaku Dosen Pembimbing Tugas Akhir
- 8. Seluruh dosen dan staf Fakultas Ilmu Komputer yang telah membantu dan memberikan segenap ilmunya
- 9. Sahabat-sahabat di Universitas Mercu Buana.Putri, Aulia Ulil, Sindy, Mba Irma, dan yang lainnya yang selalu membantu dan memberikan semangat untuk dapat menyelesaikan tugas akhir ini.
- 10. Fairus, Sheila, Ganis, Amira dan teman teman lainnya yang selalu membantu dan memberikan semangat untuk dapat menyelesaikan tugas akhir ini.
- 11. Pihak pihak lain yang tidak bias penulis sebutkan satu persatu. Terimakasih atas bantuan, motivasi, dukungan, serta doa nya

Semoga Allah SWT membalas kebaikan dan jasa kepada semua pihak yang telah membantu dalam proses pembuatan penulisan ini. Penulis menyadari bahwa penulisan tugas akhir ini masih jauh dari kata sempurna, oleh karena itu penulis membuka diri untuk menerima kritik dan saran yang sifatnya membangun baik untuk penulisan ini maupun untuk penulis.

Akhir kata, semoga penulisan ini dapat dianggap memenuhi syarat-syarat yang diperlukan dan manfaat bagi semua pihak, termasuk penulis pada khususnya dan pembaca pada umumnya.

Jakarta, 31 Juli 2020

UNIVERSITAS Laras Neivia Pramesti **MERCU BUA** 

#### **DAFTAR ISI**

<span id="page-10-0"></span>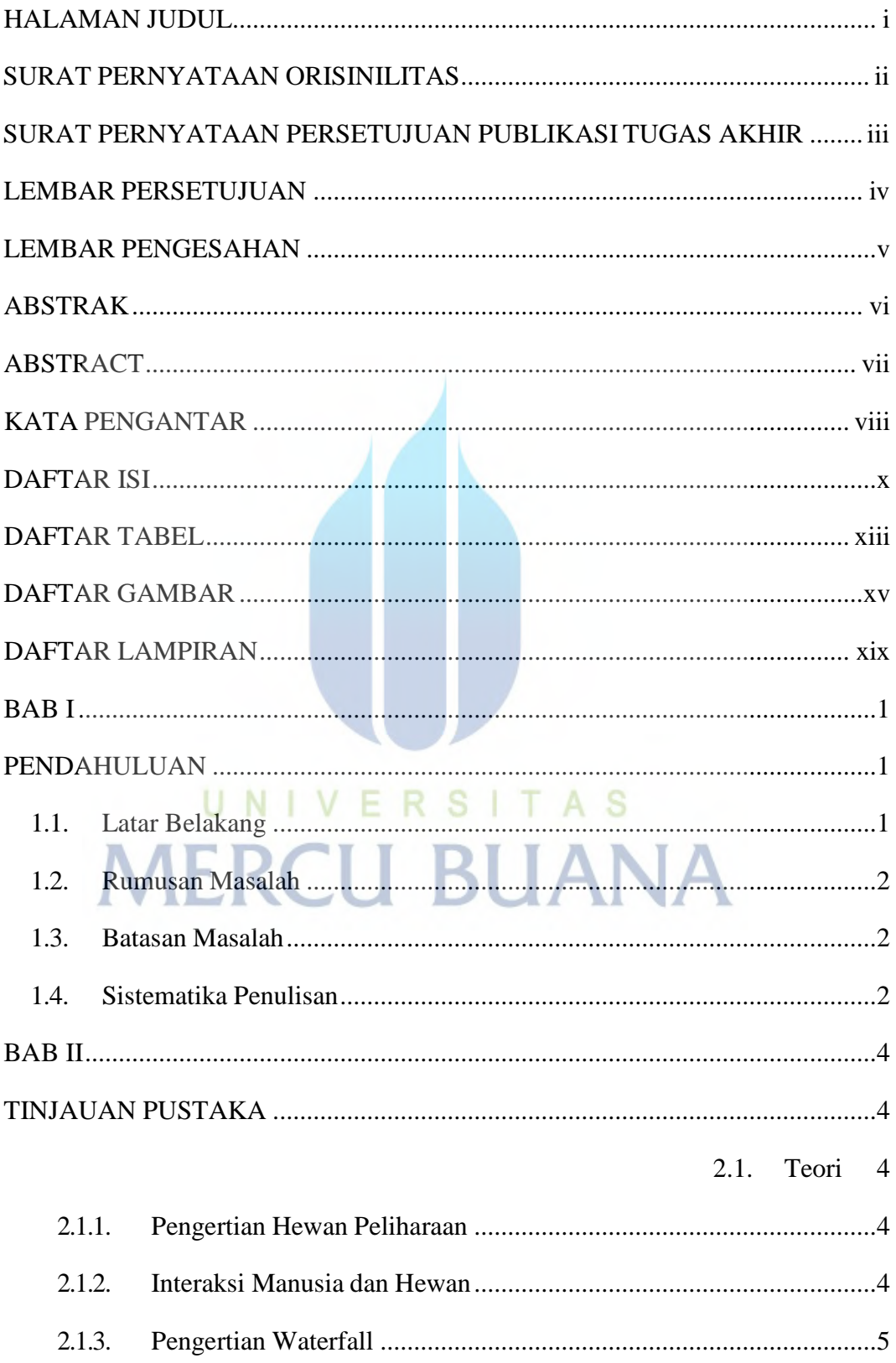

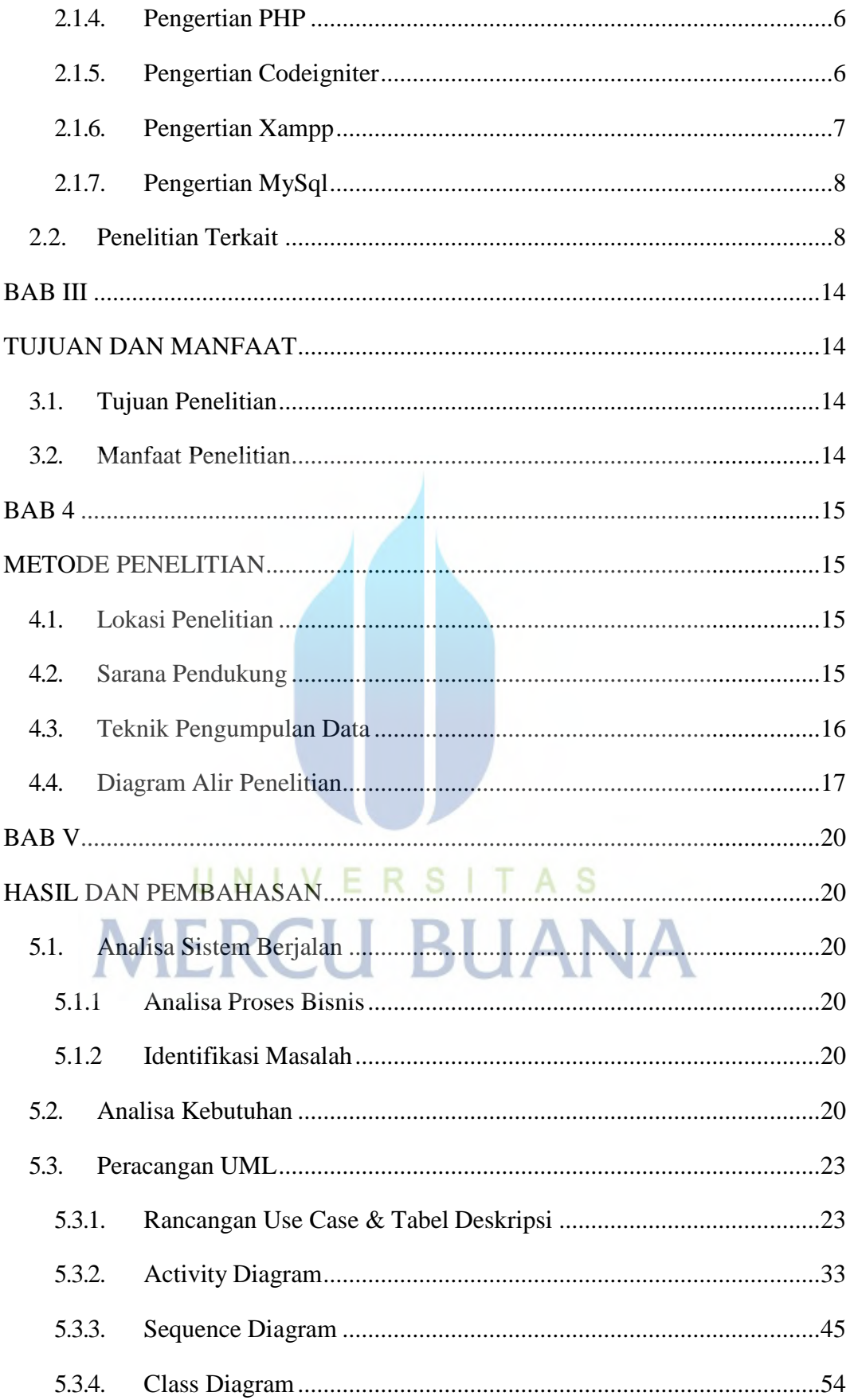

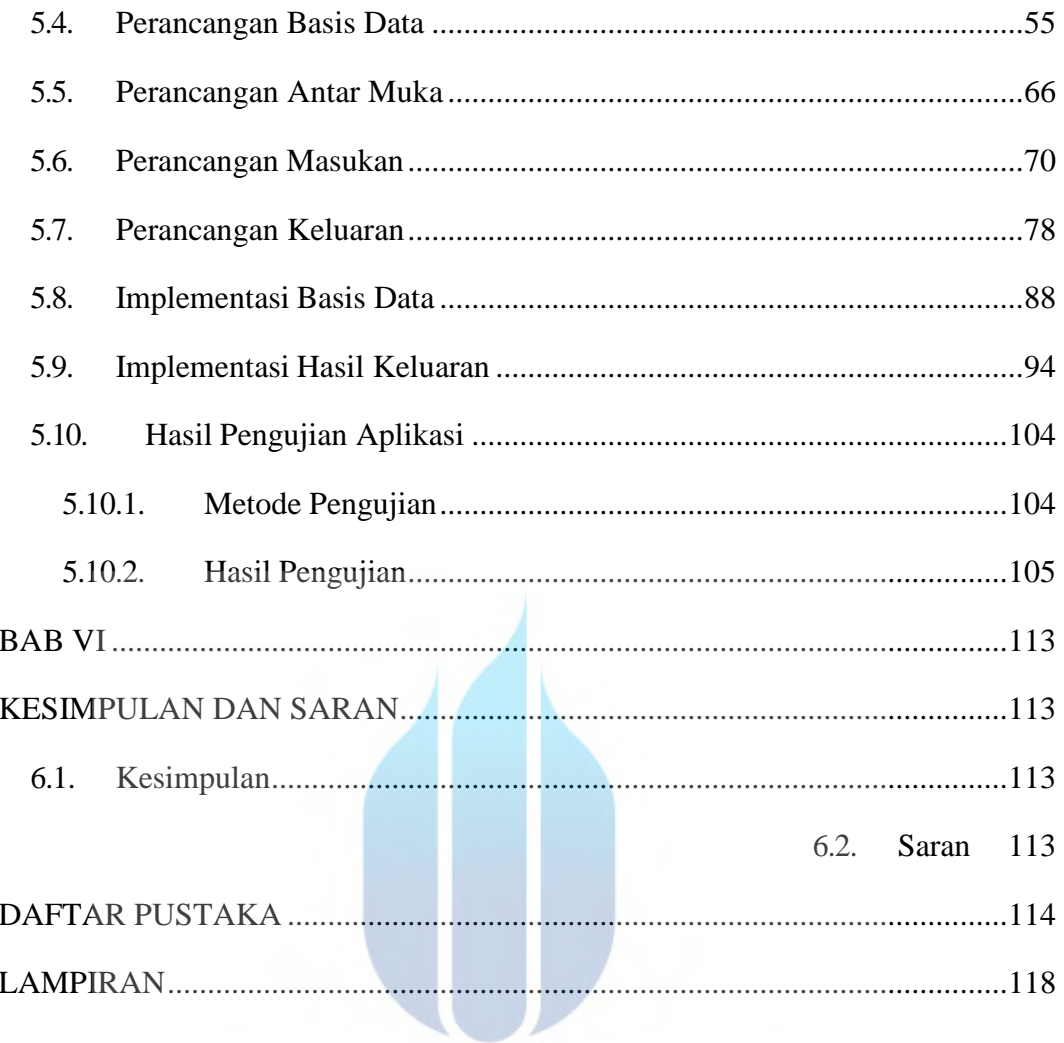

# UNIVERSITAS **MERCU BUANA**

#### **DAFTAR TABEL**

<span id="page-13-0"></span>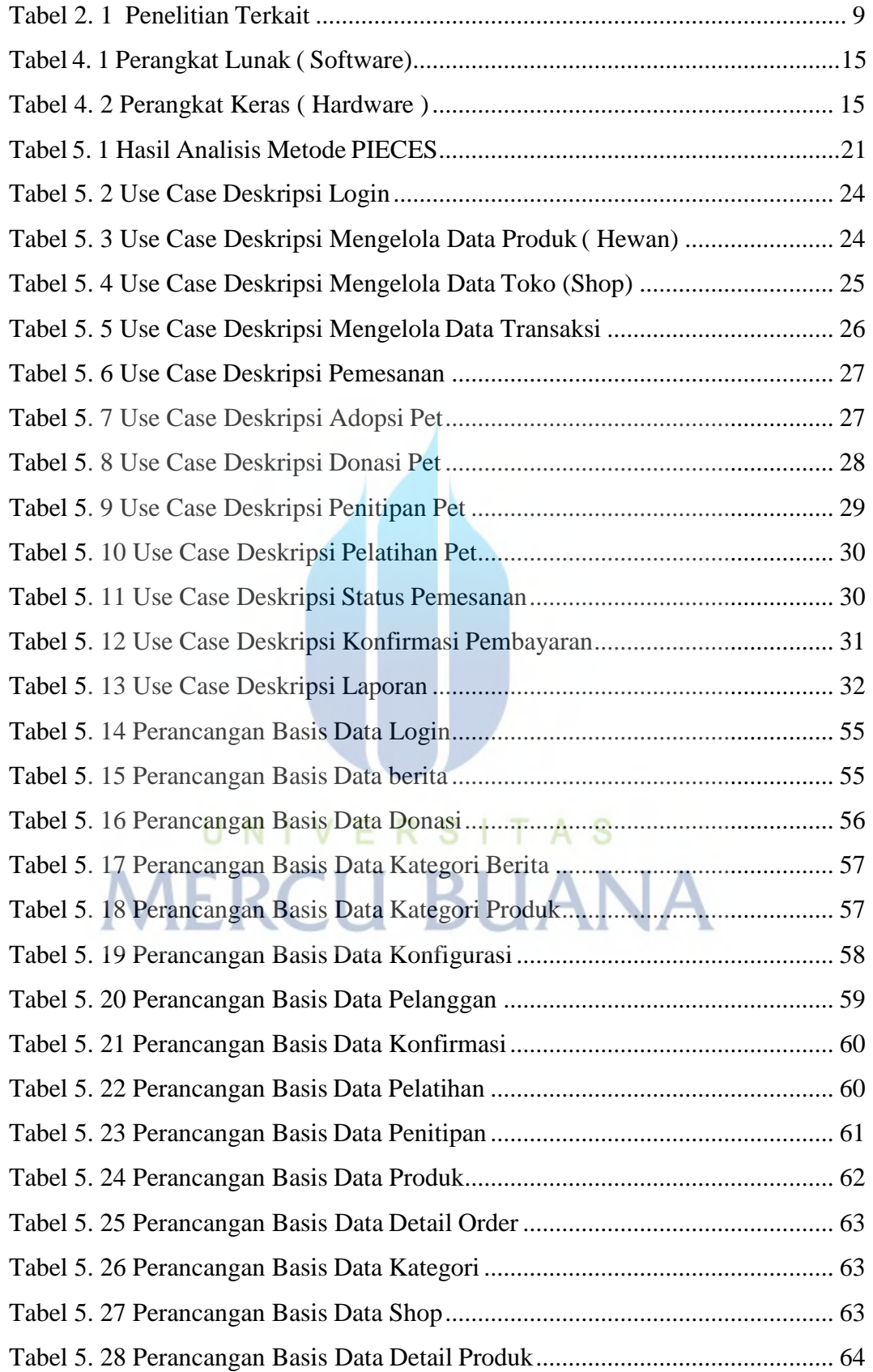

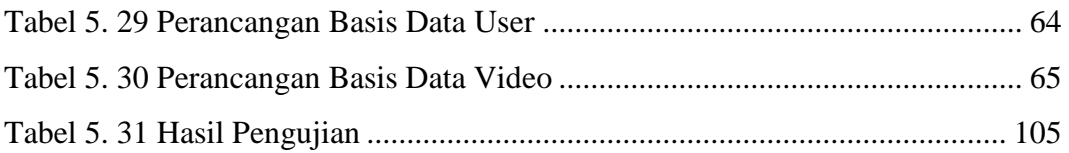

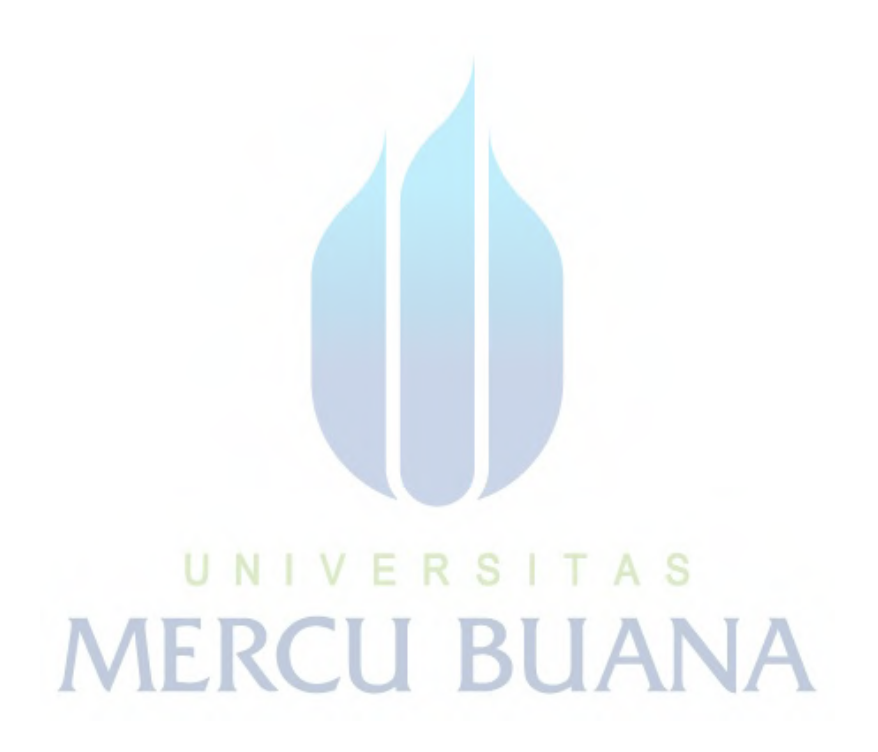

#### **DAFTAR GAMBAR**

<span id="page-15-0"></span>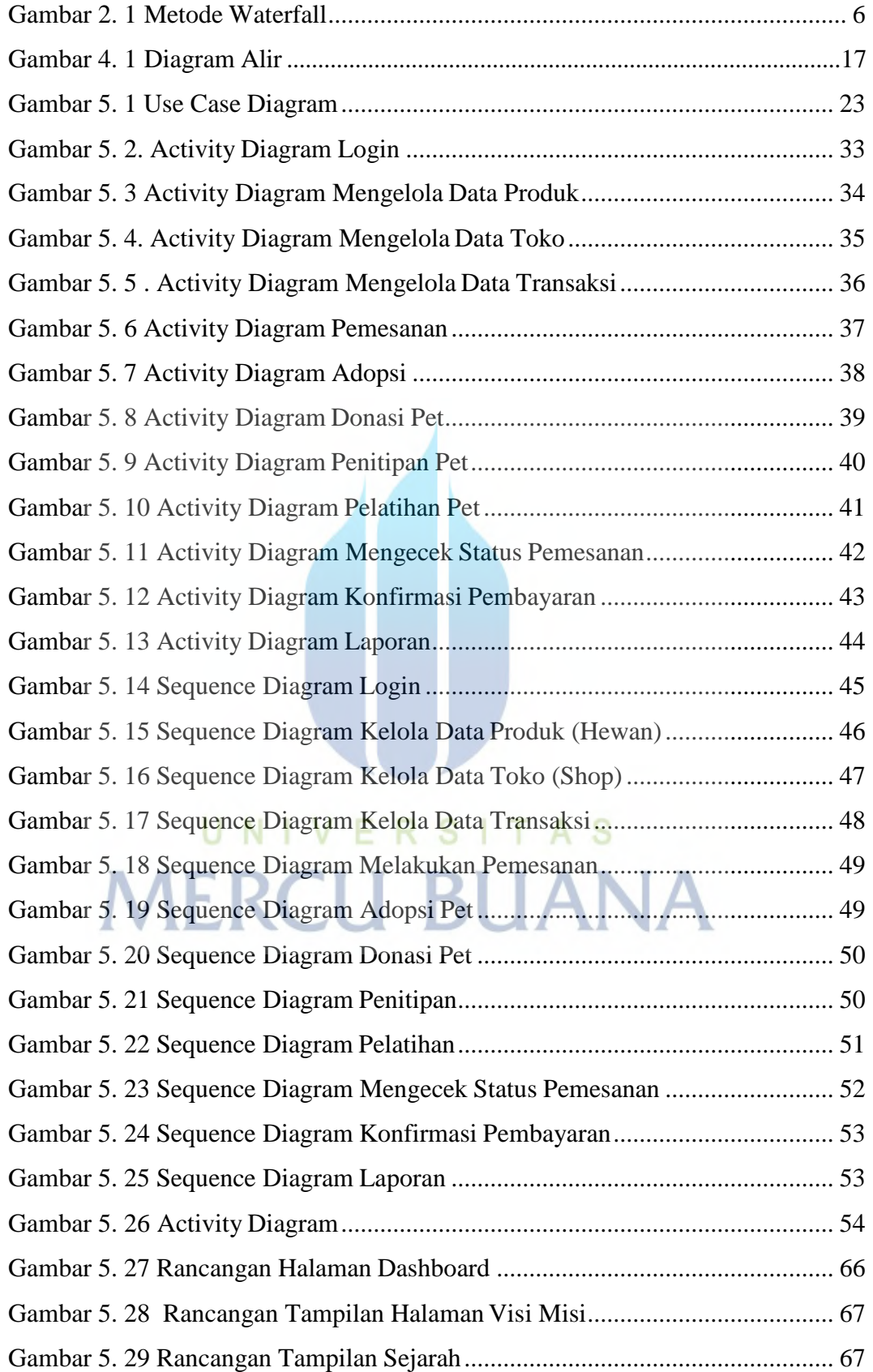

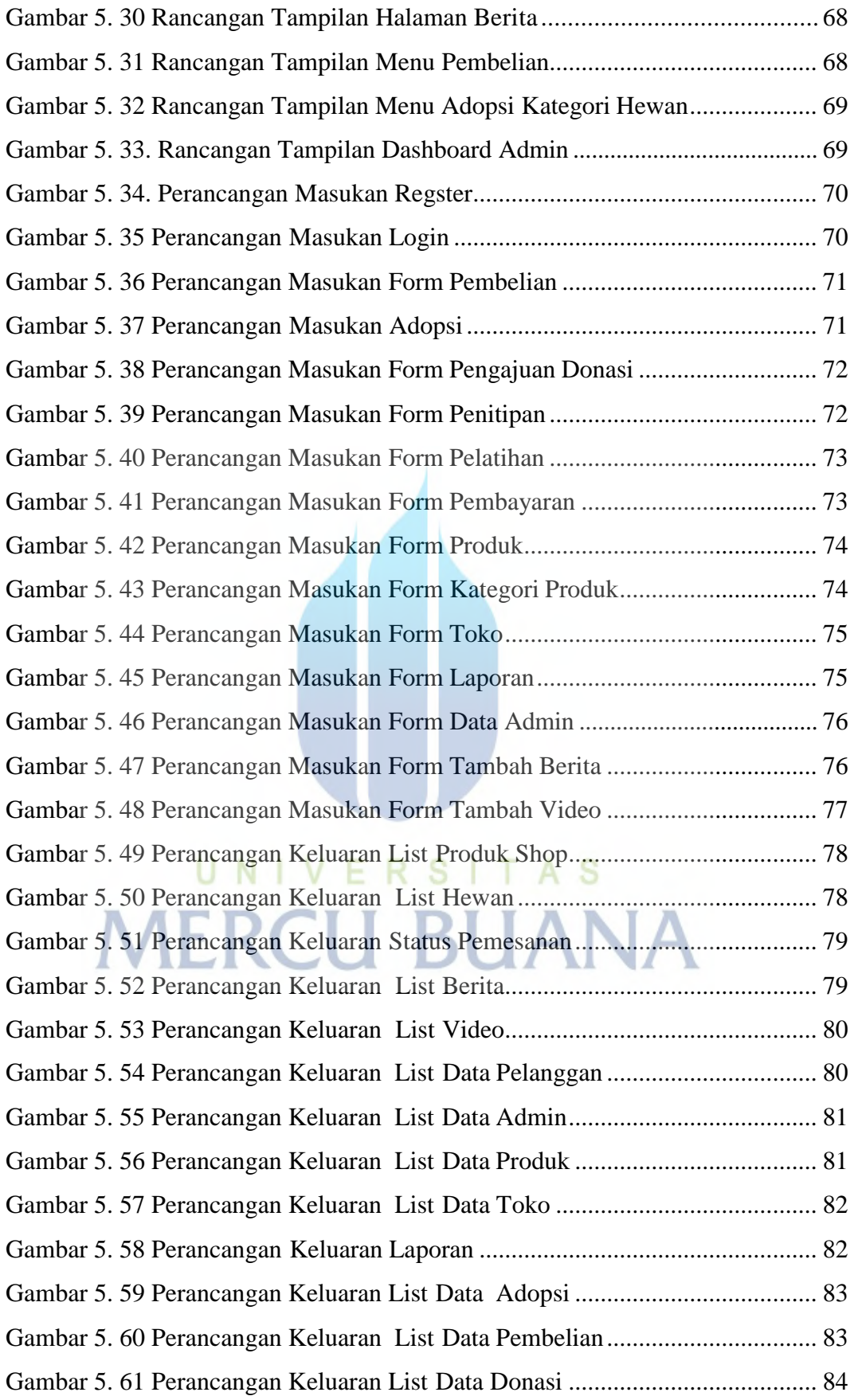

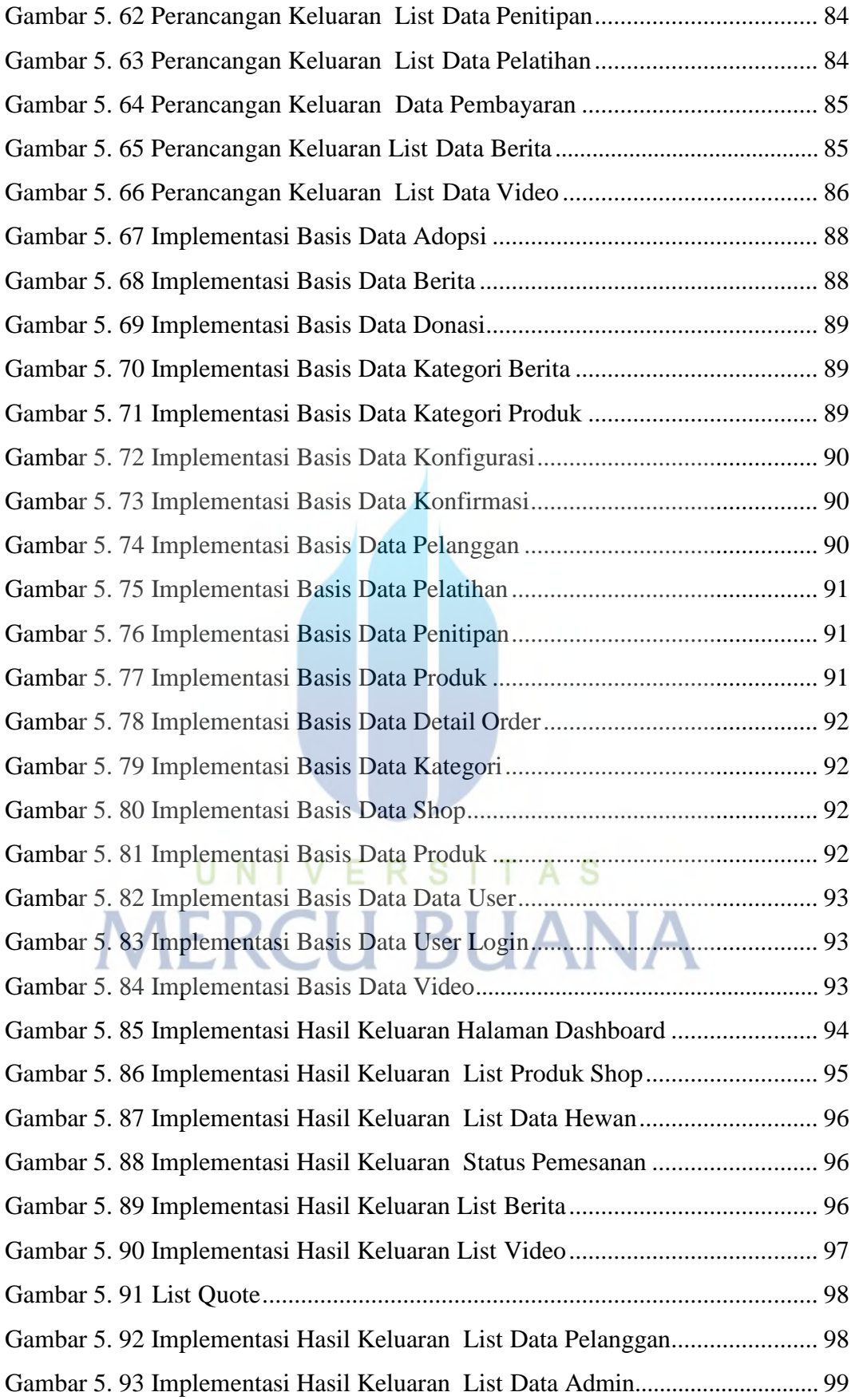

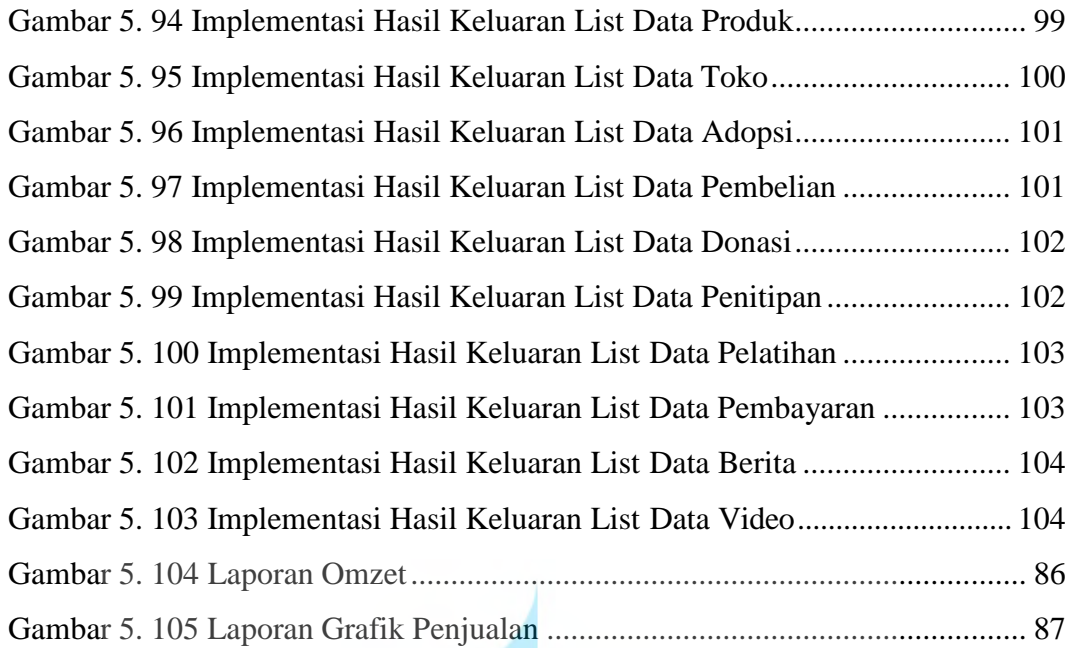

UNIVERSITAS<br>MERCU BUANA

#### **DAFTAR LAMPIRAN**

<span id="page-19-0"></span>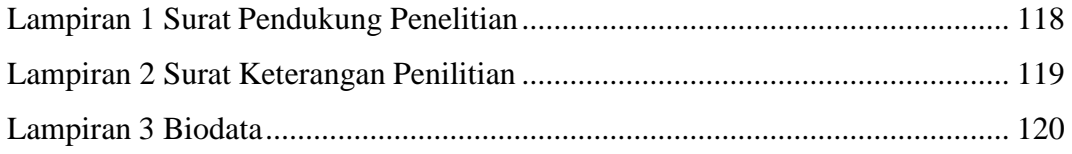

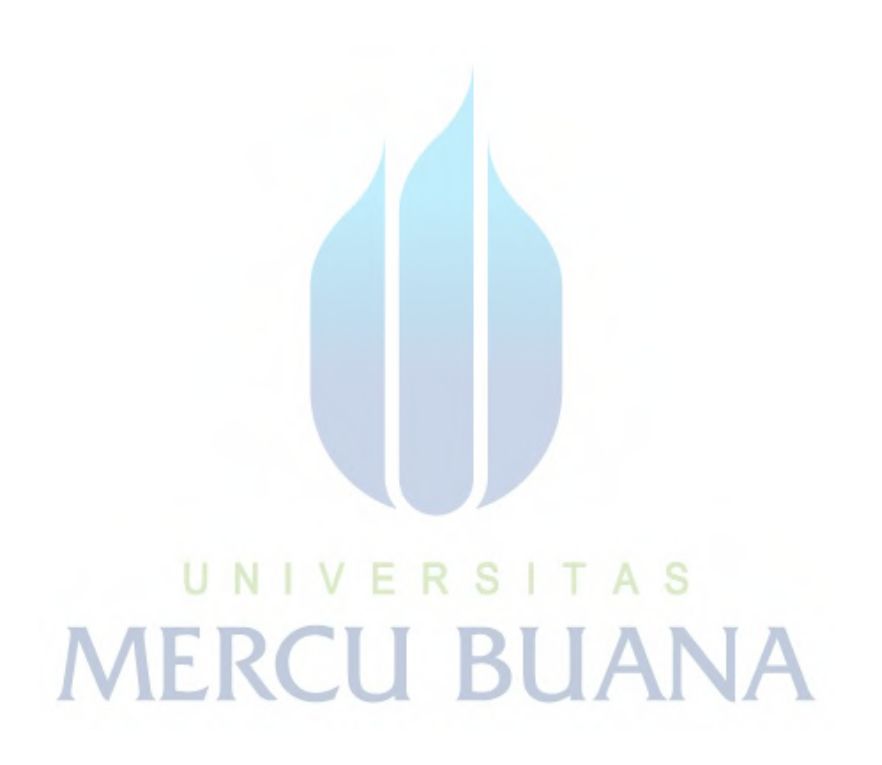